# Starter / Professional / Automation / Enterprise

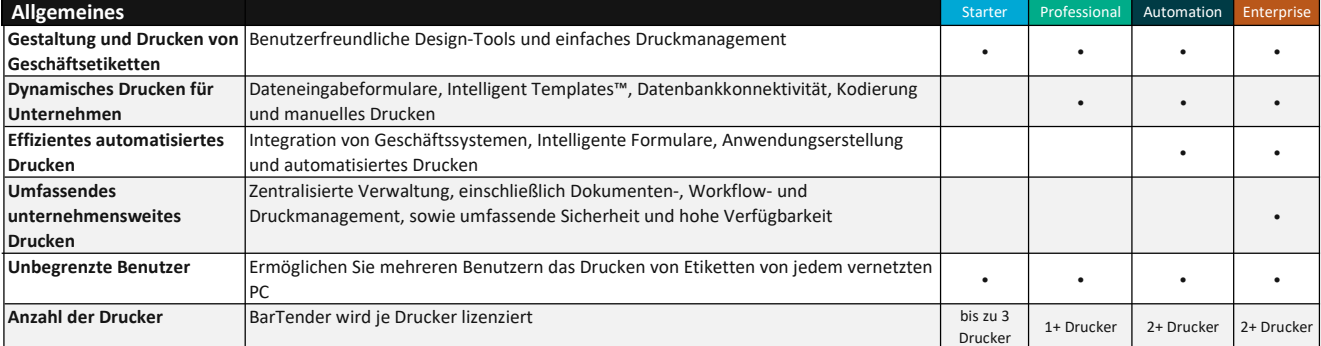

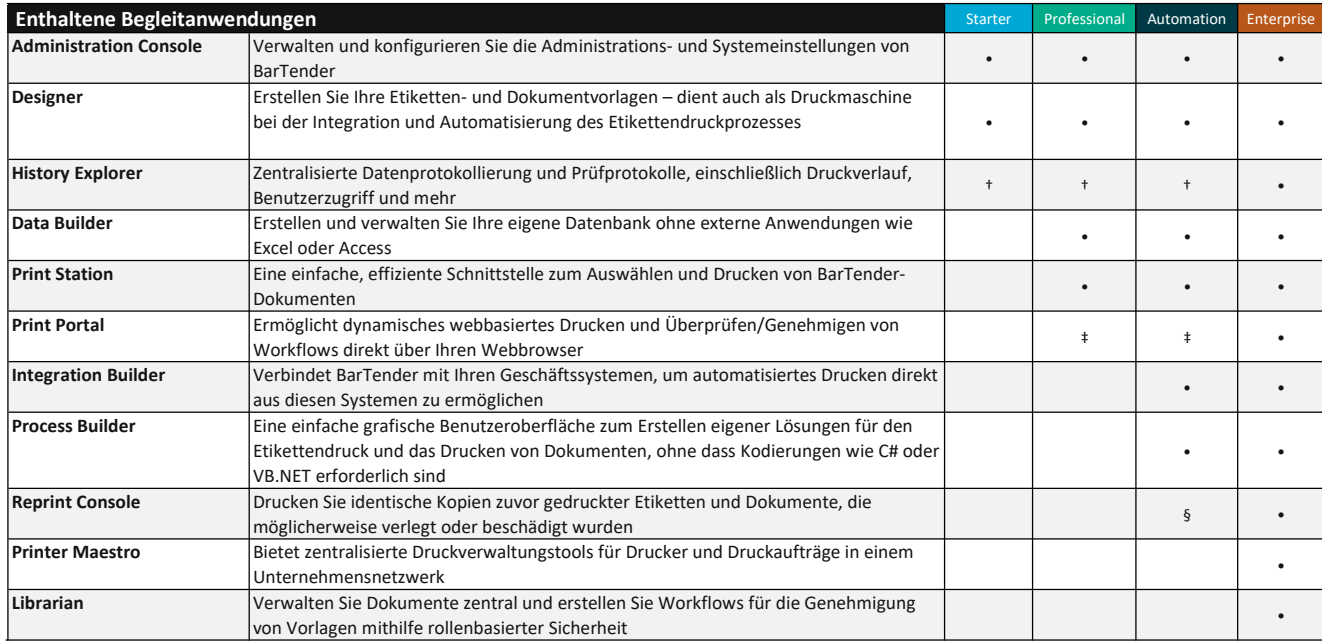

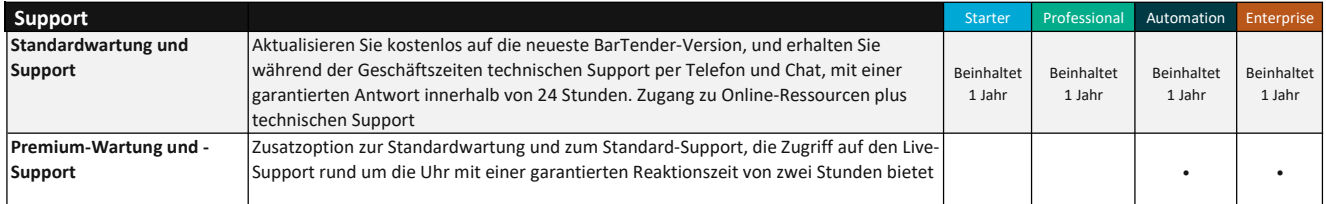

BarTender

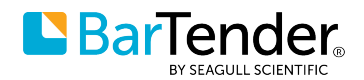

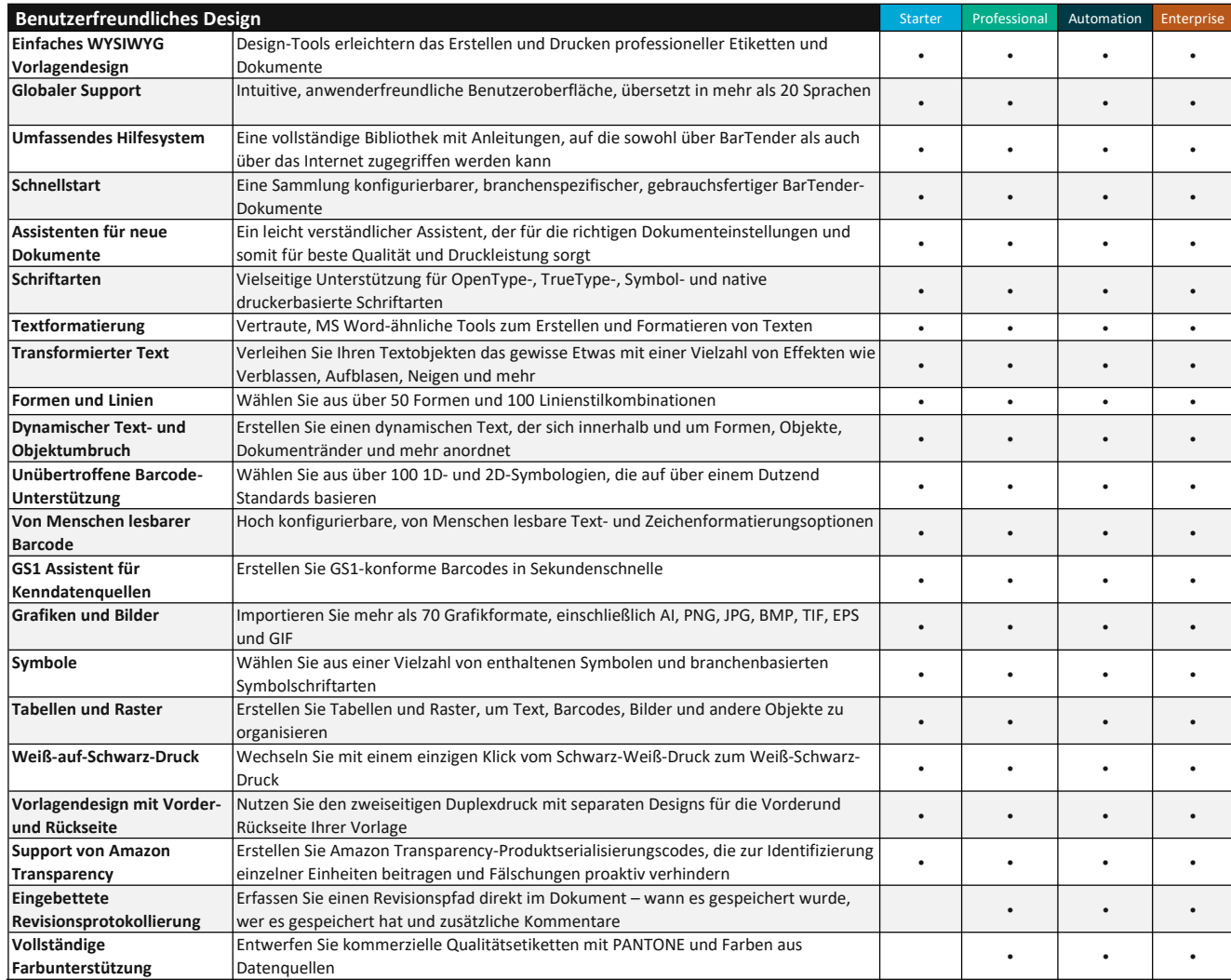

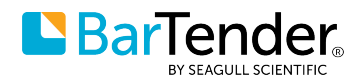

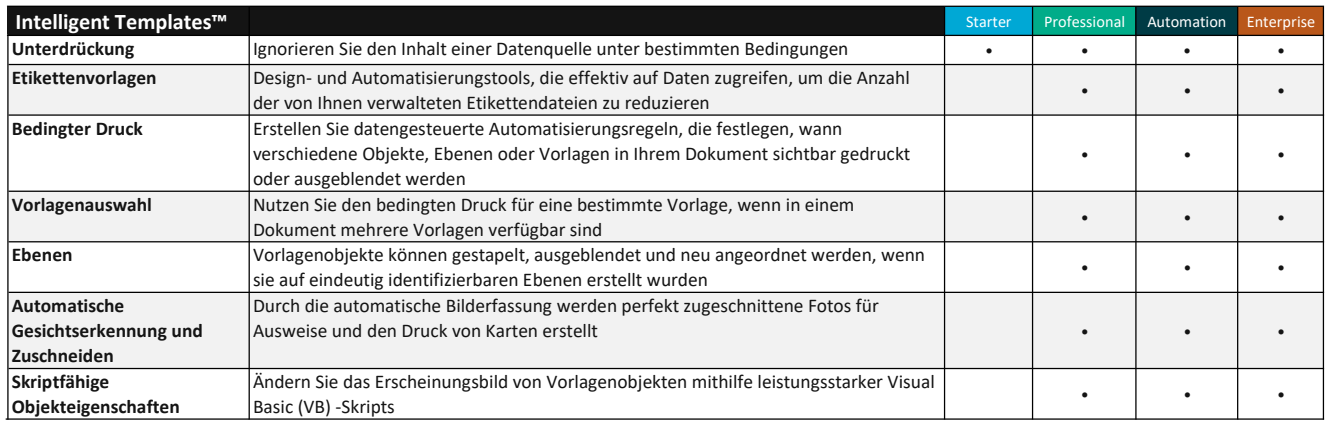

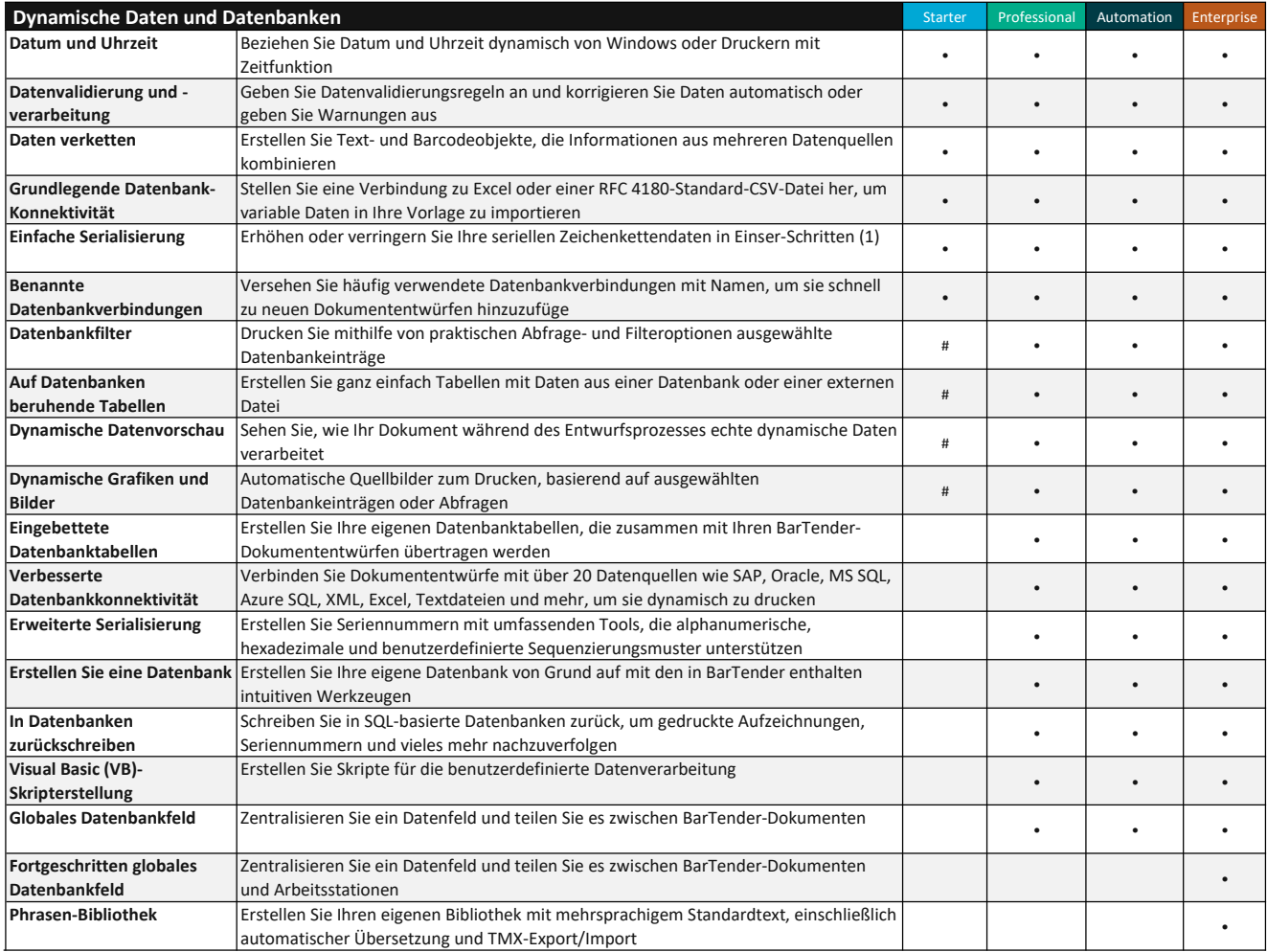

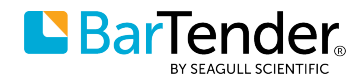

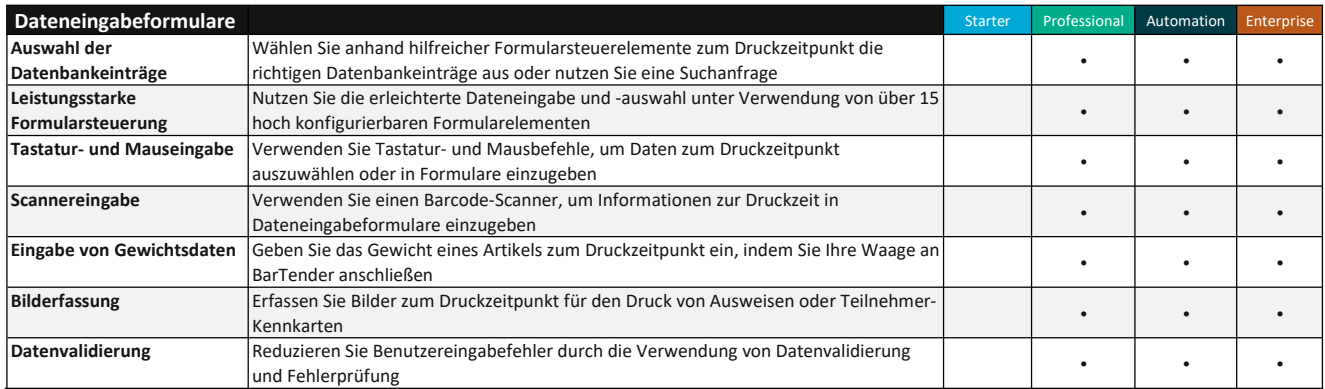

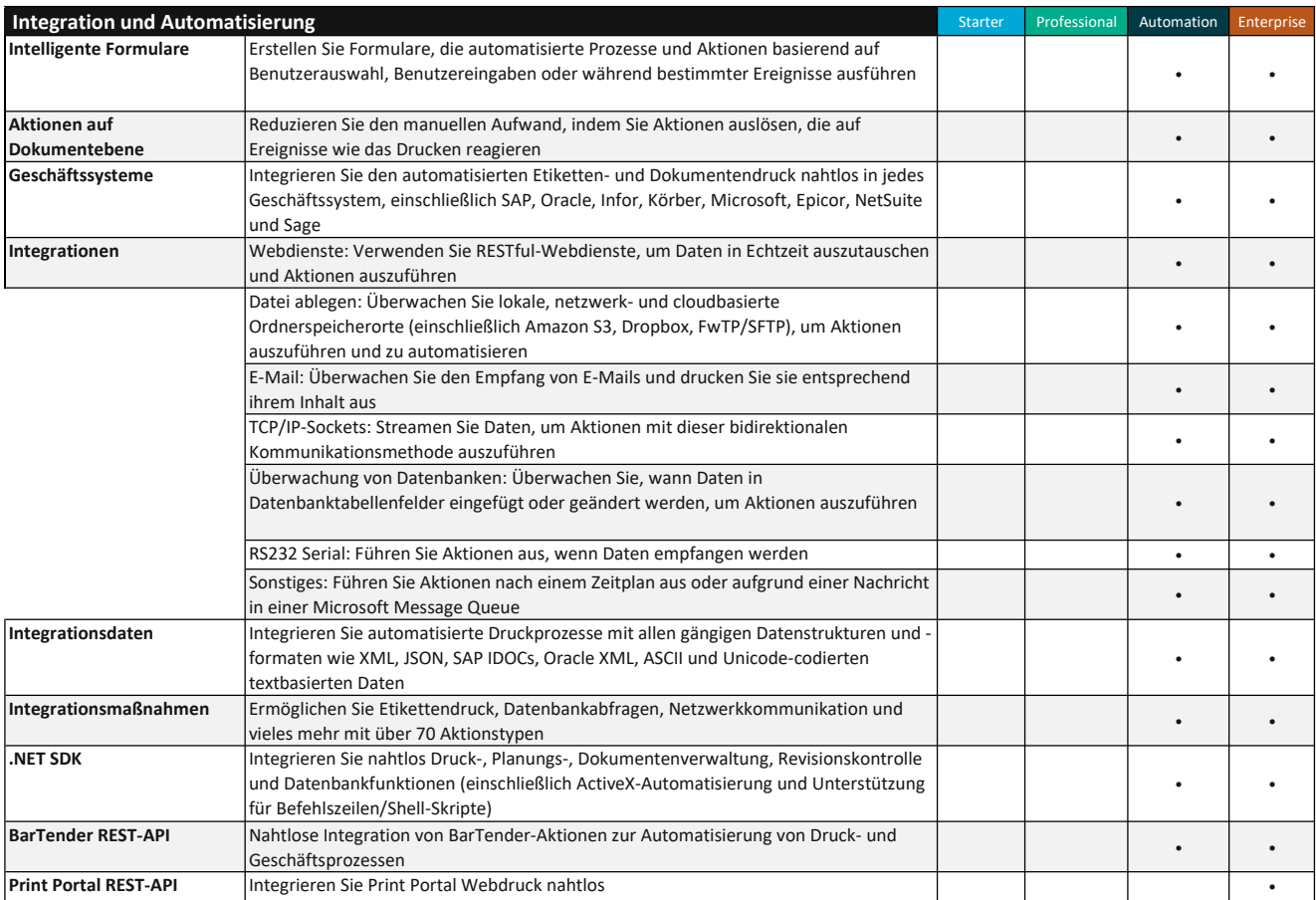

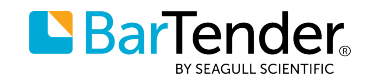

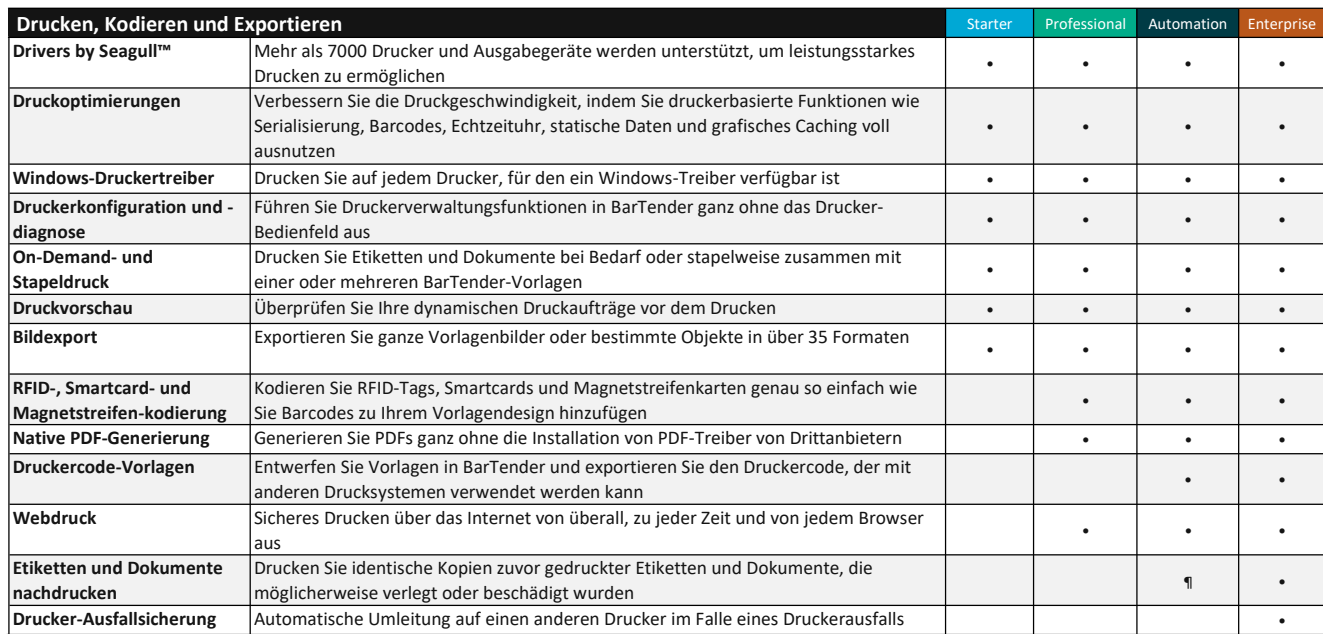

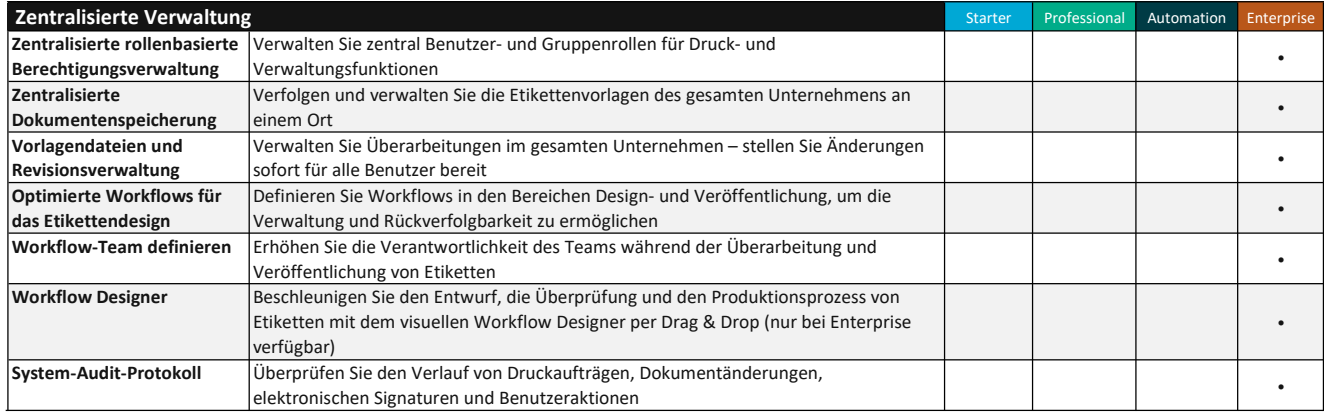

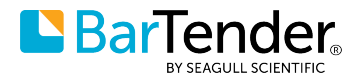

#### Starter / Professional / Automation / Enterprise

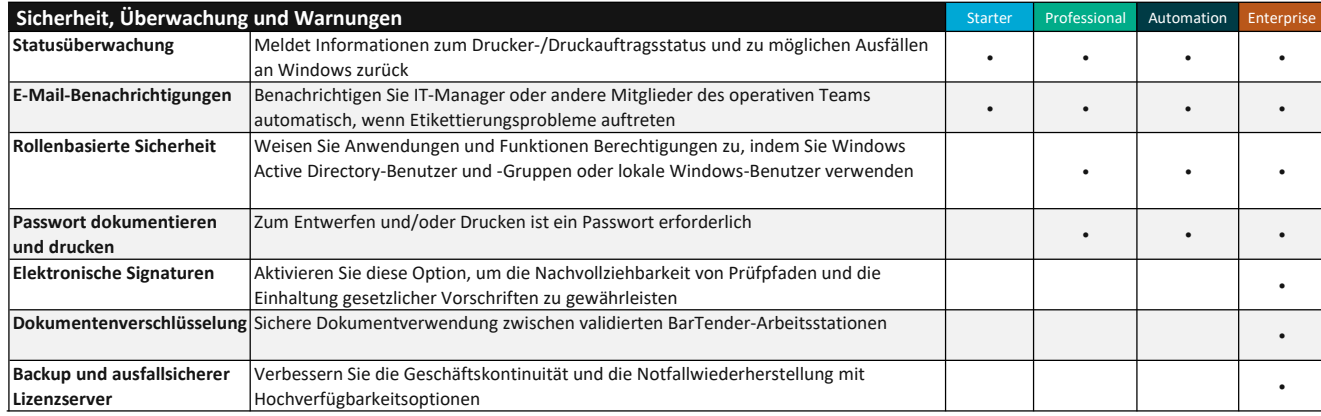

+ Die Enterprise Edition unterstützt unbegrenzte zentralisierte Protokollierung; Die Editionen Starter, Professional und Automation unterstützen die Protokollierung von Daten bis zu höchstens sieben Tagen in einer lokalen ‡ Unterstützt nur webbasiertes Drucken.

§ Die Enterprise Edition unterstützt Nachdrucke ohne Einschränkungen; die Automation Edition unterstützt den unbegrenzten Nachdruck von Dokumenten aus den protokollierten Druckaufträgen.

# Nur Basic-Datenbanken (Excel oder RFC 4180-Standard-CSV-Datei).

¶ Enterprise Edition unterstützt den unbegrenzten Nachdruck von Datensätzen, während Automation Edition den 7-tägigen Nachdruck von Datensätzen unterstützt.

BarTender Release 11.3 R1 und neuere Versionen.